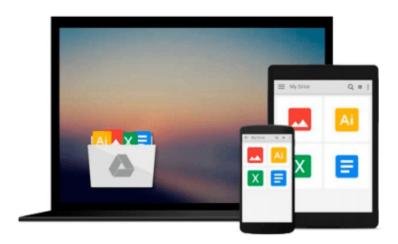

## Windows PowerShell 3.0 First Steps (Developer Reference) 1st (first) by Wilson, Ed (2013) Paperback

Download now

Click here if your download doesn"t start automatically

### Windows PowerShell 3.0 First Steps (Developer Reference) 1st (first) by Wilson, Ed (2013) Paperback

Windows PowerShell 3.0 First Steps (Developer Reference) 1st (first) by Wilson, Ed (2013) Paperback

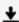

**Download** Windows PowerShell 3.0 First Steps (Developer Refe ...pdf

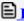

Read Online Windows PowerShell 3.0 First Steps (Developer Re ...pdf

Download and Read Free Online Windows PowerShell 3.0 First Steps (Developer Reference) 1st (first) by Wilson, Ed (2013) Paperback

#### From reader reviews:

#### Victor Kohlmeier:

Why don't make it to be your habit? Right now, try to prepare your time to do the important take action, like looking for your favorite publication and reading a e-book. Beside you can solve your short lived problem; you can add your knowledge by the publication entitled Windows PowerShell 3.0 First Steps (Developer Reference) 1st (first) by Wilson, Ed (2013) Paperback. Try to make the book Windows PowerShell 3.0 First Steps (Developer Reference) 1st (first) by Wilson, Ed (2013) Paperback as your good friend. It means that it can to be your friend when you really feel alone and beside that of course make you smarter than in the past. Yeah, it is very fortuned in your case. The book makes you far more confidence because you can know every little thing by the book. So, we need to make new experience and knowledge with this book.

#### Joyce Shryock:

Why? Because this Windows PowerShell 3.0 First Steps (Developer Reference) 1st (first) by Wilson, Ed (2013) Paperback is an unordinary book that the inside of the publication waiting for you to snap the idea but latter it will jolt you with the secret that inside. Reading this book close to it was fantastic author who else write the book in such amazing way makes the content interior easier to understand, entertaining approach but still convey the meaning fully. So , it is good for you because of not hesitating having this ever again or you going to regret it. This book will give you a lot of gains than the other book include such as help improving your ability and your critical thinking method. So , still want to hesitate having that book? If I were you I will go to the e-book store hurriedly.

#### **Morris Sampson:**

Do you have something that that suits you such as book? The reserve lovers usually prefer to select book like comic, limited story and the biggest you are novel. Now, why not striving Windows PowerShell 3.0 First Steps (Developer Reference) 1st (first) by Wilson, Ed (2013) Paperback that give your satisfaction preference will be satisfied by simply reading this book. Reading practice all over the world can be said as the opportinity for people to know world much better then how they react to the world. It can't be explained constantly that reading addiction only for the geeky man but for all of you who wants to always be success person. So, for every you who want to start studying as your good habit, you can pick Windows PowerShell 3.0 First Steps (Developer Reference) 1st (first) by Wilson, Ed (2013) Paperback become your starter.

#### Regina Hash:

Reading a book being new life style in this 12 months; every people loves to study a book. When you read a book you can get a lot of benefit. When you read guides, you can improve your knowledge, mainly because book has a lot of information in it. The information that you will get depend on what sorts of book that you have read. In order to get information about your research, you can read education books, but if you act like you want to entertain yourself you are able to a fiction books, this kind of us novel, comics, as well as soon.

The Windows PowerShell 3.0 First Steps (Developer Reference) 1st (first) by Wilson, Ed (2013) Paperback provide you with a new experience in reading through a book.

Download and Read Online Windows PowerShell 3.0 First Steps (Developer Reference) 1st (first) by Wilson, Ed (2013) Paperback #OX9RJ7PTMC4

# Read Windows PowerShell 3.0 First Steps (Developer Reference) 1st (first) by Wilson, Ed (2013) Paperback for online ebook

Windows PowerShell 3.0 First Steps (Developer Reference) 1st (first) by Wilson, Ed (2013) Paperback Free PDF d0wnl0ad, audio books, books to read, good books to read, cheap books, good books, online books, books online, book reviews epub, read books online, books to read online, online library, greatbooks to read, PDF best books to read, top books to read Windows PowerShell 3.0 First Steps (Developer Reference) 1st (first) by Wilson, Ed (2013) Paperback books to read online.

# Online Windows PowerShell 3.0 First Steps (Developer Reference) 1st (first) by Wilson, Ed (2013) Paperback ebook PDF download

Windows PowerShell 3.0 First Steps (Developer Reference) 1st (first) by Wilson, Ed (2013) Paperback Doc

Windows PowerShell 3.0 First Steps (Developer Reference) 1st (first) by Wilson, Ed (2013) Paperback Mobipocket

Windows PowerShell 3.0 First Steps (Developer Reference) 1st (first) by Wilson, Ed (2013) Paperback EPub